# **МУНИЦИПАЛЬНОЕ БЮДЖЕТНОЕ ОБЩЕОБРАЗОВАТЕЛЬНОЕ УЧРЕЖДЕНИЕ «ЦЕНТР ОБРАЗОВАНИЯ» Г. ПЕВЕК**

«Согласовано»

\_\_\_\_\_\_\_\_ М.В.Кришталь, зам. директора по УВР

«03» мая 2022 г.

Рекомендовано утверждению Протокол методсовета № 5 от «03» мая 2022г.

Подписано цифровой подписью: Кришталь Марина Владимировна DN: cn=Кришталь Марина Владимировна, o=Муниципальное бюджетное общеобразовательное учреждение "Центр образования г.Певек", ou, email=centr42@rambler.ru, c=RU Дата: 2022.05.03 11:03:48 +11'00'

Утверждено приказом директора МБОУ Центр образования г. Певек от «03» мая 2022г. №02-02/ 324

# **РАБОЧАЯ ПРОГРАММА ПО информатике и ИКТ 7-9 КЛАССЫ**

Срок реализации: 3 года

Составитель: Е.В. Косматенко.,

г. Певек. 2022 г.

#### **Введение**

Рабочая программа по информатике и ИКТ для 7-9 классов составлена на основе:

- Федерального закона от 29.12.2012 №273-ФЗ «Об образовании в Российской Федерации» (с изменениями по состоянию на 30 декабря 2021 года.);

- Федеральным государственным образовательным стандартом основного общего образования, утвержденным приказом Министерства образования и науки Российской Федерации от 17.12.2010 №1897 с изменениями, внесенными приказами Министерства образования и науки Российской Федерации от 29.12.2014 г. №1644, от 31.12.2015 №1577; от 11.12.2020 № 712;

- Основной образовательной программой основного общего образования МБОУ Центр образования г.Певек;

- Положением о структуре, порядке разработки и утверждения рабочих программ по отдельным учебным предметам, курсам, в том числе внеурочной деятельности МБОУ Центр образования г.Певек, утвержденным приказом директора от 05.05.2018 г. № 02- 02/320;

- Приказом Министерства просвещения Российской Федерации от 20 мая 2020 г. № 254 «Об утверждении федерального перечня учебников, допущенных к использованию при реализации имеющих государственную аккредитацию образовательных программ начального общего, основного общего, среднего общего образования организациями, осуществляющими образовательную деятельность» (в ред. Приказа Минпросвещения России от 23.12.2020 № 766);

- Письма Министерства просвещения РФ от 11 ноября 2021 г. №03-1899 «Об обеспечении учебными изданиями (учебниками и учебными пособиями) обучающихся в 2022/23 учебном году;

- Концепции преподавания информатики (утвержденной распоряжением Правительства Российской Федерации от 31.05.2021г. № 287);

- Программы воспитания МБОУ Центр образования г.Певек, утвержденной приказом директора от 01.10.2021 № 02-02/41;

- Устава Муниципального бюджетного общеобразовательного учреждения «Центр образования г. Певек» (утверждён постановлением Администрации городского округа Певек от 18.01.2021 г. № 7);

-Учебного плана МБОУ Центр образования г.Певек (утвержден приказом директора школы 03.05.2022г. №02-02/323);

- Годового календарного графика школы (утвержден приказом директора школы от 03.05.2022г. №02-02/323)

**Главная цель** изучения предмета «**Информатика и ИКТ**» - формирование поколения, готового жить в современном информационном обществе, насыщенном средствами хранения, переработки и передачи информации на базе новых информационных технологий.

На изучение информатики в 7-8 классов отводится 1 час в неделю, всего 35 часов в год. В 9 классе отводится 1 час в неделю, всего 34 часов. Таким образом, на изучение информатики в 7-8 отводится всего 35 часов, а в 9 классах 34 часа в год.

#### **Общие цели:**

 *освоение системы знаний*, отражающих вклад информатики в формирование целостной научной картины мира и составляющих основу научных представлений об информации, информационных процессах, системах, технологиях;

 *формирование понимания* роли информационных процессов в биологических, социальных и технических системах; освоение методов и средств автоматизации информационных процессов с помощью ИКТ;

 *формирование представлений* о важности информационных процессов в развитии личности, государства, общества;

 *осознание* интегрирующей роли информатики в системе учебных дисциплин; умение использовать понятия и методы информатики для объяснения фактов, явлений и процессов в различных предметных областях;

 *развитие* познавательных интересов, интеллектуальных и творческих способностей средствами ИКТ;

 *приобретение* опыта использования информационных ресурсов общества и средств коммуникаций в учебной и практической деятельности;

 *овладение умениями* создавать и поддерживать индивидуальную информационную среду, обеспечивать защиту значимой информации и личную информационную безопасность;

 *выработка навыков* применения средств ИКТ в повседневной жизни, при выполнении индивидуальных и коллективных проектов, в учебной деятельности, дальнейшем освоении профессий, востребованных на рынке труда.

#### **Реализация целей потребует решения следующих задач:**

*систематизировать* подходы к изучению предмета;

 *сформировать* у учащихся единую систему понятий, связанных с созданием, получением, обработкой, интерпретацией и хранением информации;

- *научить* пользоваться распространенными пакетами прикладных программ;
- *показать* основные приемы эффективного использования информационных технологий;

**•** *обучить* приемам построения простых вычислительных алгоритмов и их программированию на алгоритмическом языке, языке Паскаль, обучить навыкам работы в системе Кумир и с системой программирования;

 *сформировать* логические связи с другими предметами, входящими в курс среднего образования.

Рабочая программа учебного по информатике ориентирована на использование учебно-методического комплекса авторовСемакин И. Г., Залогова Л. А., Русаков С. В., Шестакова Л. В., который включает в себя учебники завершенной предметной линии для 7-9 классов:

- − Семакин И. Г., Залогова Л. А., Русаков С. В., Шестакова Л. В. Информатика: учебник для 7 класса. – 4-е изд. – М.: БИНОМ. Лаборатория знаний, 2015.
- − Семакин И. Г., Залогова Л. А., Русаков С. В., Шестакова Л. В. Информатика: учебник для 8 класса. – 2-е изд. – М.: БИНОМ. Лаборатория знаний, 2014.
- − Семакин И. Г., Залогова Л. А., Русаков С. В., Шестакова Л. В. Информатика: учебник для 9 класса. – М.: БИНОМ. Лаборатория знаний, 2013

#### **Планируемые результаты изучения учебного предмета 2.1 Планируемые результаты изучения учебного предмета за курс 7 класса 2.1.1 Личностные результаты**

Обучающиеся научатся (или получат возможность научиться) критическому отношению к информации и избирательности её восприятия; уважению к информации о частной жизнии информационным результатам других людей; осмыслению мотивов своих действийпри выполнении заданий с жизненными ситуациями; познакомится с миром профессий, связанных с информационными икоммуникационными технологиями для профессионального самоопределения.

#### **2.1.2 Метапредметные результаты**

Обучающиеся научатся или получат возможность научиться:

- решать проблемы творческого характера в жизненных ситуациях;
- формировать умения ставить цель, планировать достижение этой цели;
- оценивать получающийся творческий продукт и соотносить его с изначальным замыслом, выполнять по необходимости коррекцию либо продукта, либо замысла;
- выполнять поиск информации в индивидуальных информационных архивах учащегося, информационной среде образовательного учреждения, в федеральных хранилищах информационных образовательных ресурсов;
- использовать средства информационных и коммуникационных технологий для решения коммуникативных, познавательных и творческих задач;
- взаимодействовать (сотрудничать) с соседом по парте, работать в группе.

### **2.1.3 Предметные результаты**

*Обучающиеся научатся:*

- как правильно и безопасно вести себя в компьютерном классе;
- приводить примеры информации и информационных процессов из области человеческой деятельности, живой природы и техники;
- определять в конкретном процессе передачи информации источник, приемник, канал;
- приводить примеры информативных и неинформативных сообщений;
- измерять информационный объем текста (при использовании компьютерного алфавита);
- пересчитывать количество информации в различных единицах (битах, байтах, Кб,Мб, Гб);
- ориентироваться в типовом интерфейсе: пользоваться меню, обращаться за справкой, работать с окнами;
- выполнять основные операции с файлами и каталогами (папками): копирование, перемещение, удаление, переименование, поиск;
- набирать и редактировать текст в одном из текстовых редакторов;
- выполнять основные операции над текстом, допускаемые этим редактором; сохранять текст на диске, загружать его с диска, выводить на печать;
- строить несложные изображения с помощью одного из графических редакторов;
- создавать несложную презентацию в среде типовой программы, совмещающей изображение, звук, анимацию и текст.

*Обучающиеся получат возможность научиться:*

- различать естественные и формальные языки;
- определять состав основных устройств компьютера, их назначение и информационное взаимодействие;
- выполнять основные режимы работы текстовых редакторов (ввод, редактирование, печать, орфографический контроль, поиск и замена, работа с файлами);
- распознавать способы представления изображений в памяти компьютера; понятия о пикселе, растре, кодировке цвета, видеопамяти, назначение графических редакторов, назначение основных компонентов среды графического редактора растрового типа;
- определять основные типы сценариев, используемых в компьютерных презентациях.

#### **2.2 Планируемые результаты изучения учебного предмета за курс 8 класса**

#### **2.2.1 Личностные результаты**

Обучающиеся научатся критическому отношению к информации и избирательности её восприятия; уважению к информации о частной жизни и информационным результатам других людей; осмыслению мотивов своих действий при выполнении заданий с жизненными ситуациями; обретут способность и готовность к общению и сотрудничеству со сверстниками и взрослыми в процессе образовательной, общественно-полезной, учебноисследовательской, творческой деятельности; а также способность увязать учебное содержание с собственным жизненным опытом, понять значимость подготовки в области информатики и ИКТ в условиях развития информационного общества; познакомятся с миром профессий, связанных с информационными и коммуникационными технологиями для профессионального самоопределения.

#### **2.2.2 Метапредметные результаты**

Основными метапредметными результатами, формируемыми при изучении информатики на уровне основного общего образования, являются:

- владение общепредметными понятиями «объект», «система», «модель», «алгоритм», «исполнитель» и др.;
- владение информационно-логическими умениями: определять понятия, создавать обобщения, устанавливать аналогии, классифицировать, самостоятельно выбирать основания и критерии для классификации, устанавливать причинно-следственные связи, строить логическое рассуждение, умозаключение (индуктивное, дедуктивное и по аналогии) и делать выводы;
- владение умениями самостоятельно планировать пути достижения целей; соотносить свои действия с планируемыми результатами, осуществлять контроль своей деятельности, определять способы действий в рамках предложенных условий, корректировать свои действия в соответствии с изменяющейся ситуацией; оценивать правильность выполнения учебной задачи;
- владение основами самоконтроля, самооценки, принятия решений и осуществления осознанного выбора в учебной и познавательной деятельности;
- владение основными универсальными умениями информационного характера: постановка и формулирование проблемы; поиск и выделение необходимой информации, применение методов информационного поиска; структурирование и визуализация информации; выбор наиболее эффективных способов решения задач в зависимости от конкретных условий; самостоятельное создание алгоритмов деятельности при решении проблем творческого и поискового характера;
- владение информационным моделированием как основным методом приобретения знаний: умение преобразовывать объект из чувственной формы в пространственнографическую или знаково-символическую модель; умение строить разнообразные информационные структуры для описания объектов; умение «читать» таблицы, графики, диаграммы, схемы и т.д., самостоятельно перекодировать информацию из одной знаковой системы в другую; умение выбирать форму представления информации в зависимости от стоящей задачи, проверять адекватность модели объекту и цели моделирования;
- ИКТ-компетентность широкий спектр умений и навыков использования средств информационных и коммуникационных технологий для сбора, хранения, преобразования и передачи различных видов информации, навыки создания личного информационного пространства (обращение с устройствами ИКТ; фиксация изображений и звуков; создание письменных сообщений; создание графических объектов; создание музыкальных и звуковых сообщений; создание, восприятие и использование гипермедиасообщений; коммуникация и социальное взаимодействие; поиск и организация хранения информации; анализ информации).

#### **2.2.3 Предметные результаты**

Обучающиеся научатся:

- проводить поиск информации в сети Интернет по запросам с использованием логических операций;
- базовым навыкам и знаниям, необходимым для использования интернет-

сервисов при решении учебных и внеучебных задач;

- организации своего личного пространства данных с использованием индивидуальных накопителей данных, интернет-сервисов и т. п.;
- приемами безопасной организации своего личного пространства данных с использованием индивидуальных накопителей данных, интернет-сервисов и т. п.;
- анализировать информационные модели (таблицы, графики, диаграммы, схемы и др.);
- переколировать информацию из олной пространственно-графической или знаково-символической формы в другую, в том числе использовать графическое представление (визуализацию) числовой информации;
- выбирать форму представления данных (таблица, схема, график, диаграмма) в соответствии с поставленной задачей;
- строить простые информационные модели объектов и процессов из различных предметных областей с использованием типовых средств (таблиц, графиков, диаграмм, формул и пр.), оценивать адекватность построенной модели объектуоригиналу и целям моделирования;
- проектировать и создавать однотабличные базы данных средствами конкретной СУБД;
- выполнять отбор строк таблицы, удовлетворяющих определенному условию;
- формировать запросы на сортировку таблицы; добавлять и удалять записи;
- записывать в двоичной системе целые числа от 0 до 1024;
- переводить заданное натуральное число из десятичной записи в двоичную и из двоичной в десятичную; сравнивать числа в двоичной записи;
- использовать динамические (электронные) таблицы, в том числе формулы с использованием абсолютной, относительной и смешанной адресации;
- производить сортировку таблицы;
- строить диаграммы;
- создавать электронную таблицу для несложных расчетов.

Обучающиеся получат возможность:

- познакомиться с постановкой вопроса о том, насколько достоверна полученная информация, подкреплена ли она доказательствами;
- познакомиться с возможными подходами к оценке достоверности информации (оценка надёжности источника, сравнение данных из разных источников и в разные моменты времени и т. п.)
- участвовать в форумах в социальных образовательных сетях.
- познакомиться с использованием строк, деревьев, графов и с простейшими операциями с этими структурами;
- сформировать представление о моделировании как методе научного познания; о компьютерных моделях и их использовании для исследования объектов окружающего мира;
- проектировать и создавать многотабличные базы данных средствами конкретной СУБД;
- исследовать имитационные модели в среде электронных таблиц;
- спользовать электронную таблицу для решения учебных задач.

#### **2.3 Планируемые результаты изучения учебного предмета за курс 9 класса**

#### **2.3.1 Личностные результаты**

Обучающиеся научатся (или получат возможность научиться) критическому отношению к информации и избирательности её восприятия; коммуникативной компетентности в общении и сотрудничестве со сверстниками и взрослыми в процессе образовательной, общественно-полезной, учебно-исследовательской, творческой

деятельности; уважению к информации о частной жизни и информационным результатам других людей; основам здорового и безопасного образа жизни в информационном обществе; осмыслению мотивов своих действий при выполнении заданий с жизненными ситуациями; познакомится с миром профессий, связанных с информационными и коммуникационными технологиями для профессионального самоопределения.

#### **2.3.2 Метапредметные результаты**

Обучающиеся научатся или получат возможность научиться:

- решать проблемы творческого характера в жизненных ситуациях;
- формировать умение самостоятельно планировать пути достижения цели, в том числе альтернативные, осознанно выбирать наиболее эффективные способы решения учебных и познавательных задач.;
- оценивать получающийся творческий (программный) продукт и соотносить его с изначальным замыслом, выполнять по необходимости коррекцию либо продукта, либо замысла;
- оценивать правильность выполнения учебной задачи, собственные возможности ее решения и использовать средства информационных и коммуникационных технологий для решения коммуникативных, познавательных и творческих задач.

#### **2.3.3 Предметные результаты**

Обучающиеся научатся:

- составлять алгоритмы для решения учебных задач различных типов;
- выражать алгоритм решения задачи различными способами (словесным, графическим, в том числе и в виде блок-схемы, с помощью формальных языков и др.);
- определять наиболее оптимальный способ выражения алгоритма для решения конкретных задач (словесный, графический, с помощью формальных языков);
- определять результат выполнения заданного алгоритма или его фрагмента;
- использовать термины «исполнитель», «алгоритм», «программа», а также понимать разницу между употреблением этих терминов в обыденной речи и в информатике;
- выполнять без использования компьютера («вручную») несложные алгоритмы управления исполнителями и анализа числовых и текстовых данных, записанные на конкретном языке программирования с использованием основных управляющих конструкций последовательного программирования (линейная программа, ветвление, повторение, вспомогательные алгоритмы);
- составлять несложные алгоритмы управления исполнителями и анализа числовых и текстовых данных с использованием основных управляющих конструкций последовательного программирования и записывать их в виде программ на выбранном языке программирования; выполнять эти программы на компьютере;
- использовать величины (переменные) различных типов, табличные величины (массивы), а также выражения, составленные из этих величин; использовать оператор присваивания;
- анализировать предложенный алгоритм, например, определять какие результаты возможны при заданном множестве исходных значений;
- использовать логические значения, операции и выражения с ними;
- записывать на выбранном языке программирования арифметические и логические выражения и вычислять их значения;
- основам соблюдения норм информационной этики и права;
- определять, в чем состоит проблема безопасности информации;
- понимать, какие правовые нормы обязан соблюдать пользователь информационных ресурсов;
- регулировать свою информационную деятельность в соответствие с этическими и правовыми нормами общества.

Обучающиеся получат возможность:

- познакомиться с задачами обработки данных и алгоритмами их решения;
- создавать алгоритмы для различных учебных исполнителей.
- познакомиться с использованием в программах строковых величин и с операциями со строковыми величинами;
- создавать программы для решения задач, возникающих в процессе учебы и вне ее;
- познакомиться с задачами обработки данных и алгоритмами их решения.
- узнать о том, что в сфере информатики и ИКТ существуют международные и национальные стандарты;
- узнать о структуре современных компьютеров и назначении их элементов;
- получить представление об истории и тенденциях развития ИКТ.

#### **Содержание учебного предмета 7 класс**

#### **Тема/раздел**

## **1. Введение в предмет**

Предмет информатики. Роль информации в жизни людей. Техника безопасности при работе за ПК

## **2. Человек и информация**

Информация и знания. Восприятие информации человеком. Информационные процессы. Измерение информации. Алфавитный и содержательный подход. Единицы измерения информации

*Практика на компьютере:* освоение клавиатуры, работа с клавиатурным тренажером.

#### **3. Компьютер: устройство и программное обеспечение**

Начальные сведения об архитектуре компьютера. Принципы организации внутренней и внешней памяти компьютера. Двоичное представление данных в памяти компьютера. Организация информации на внешних носителях, файлы.

ПК. Основные устройства и характеристики. Виды программного обеспечения. Системное ПО. Операционные системы. Основные функции ОС. Файловая структура внешней памяти. Объектно-ориентированный пользовательский интерфейс

*Практика на компьютере:* знакомство с комплектацией устройств ПК, со способами их подключений; знакомство с пользовательским интерфейсом ОС; работа с файловой системой ОС (перенос, копирование и удаление файлов, создание и удаление папок, переименование файлов и папок, файловые менеджеры, поиск файлов на диске); работа со справочной системой ОС; использование антивирусных программ)

### **4. Текстовая информация и компьютер**

Тексты в компьютерной памяти: кодирование символов, текстовые файлы. Работа с внешними носителями и принтерами при сохранении и печати текстовых документов. Текстовые редакторы и текстовые процессоры: назначение, возможности, принципы работы с ними. Интеллектуальные системы работы с текстом (распознавание текста, компьютерные словари и системы перевода).

*Практика на компьютере:* основные приемы ввода и редактирования текста; постановка руки при вводе с клавиатуры; работа со шрифтами; приемы форматирования текста; работа с буфером обмена; работа с таблицами; работа с нумерованными и маркированными списками; вставка объектов в текст (рисунков, формул); знакомство со встроенными шаблонами и стилями, включение в текст гиперссылок.

#### **5. Графическая информация и компьютер**

Компьютерная графика: области применения, технические средства. Принципы кодирования изображения; понятие о дискретизации изображения. Растровая и векторная графика. Графические редакторы и методы работы с ними.

*Практика на компьютере:* создание изображения в среде графического редактора растрового типа с использованием основных инструментов и приемов манипулирования рисунком (копирование, отражение, повороты, прорисовка); знакомство с работой в среде редактора векторного типа.

#### **6. Мультимедиа и компьютерные презентации**

Что такое мультимедиа; области применения. Представление звука в памяти компьютера; понятие о дискретизации звука. Технические средства мультимедиа. Компьютерные презентации.

*Практика на компьютере:* освоение работы с программным пакетом создания презентаций; создание презентации, содержащей графические изображения, анимацию, звук, текст; демонстрация презентации с использованием мультимедийного проектора.

#### **Резерв Итого**

#### **Темы практических работ:**

1. Тренировка ввода текстовой и числовой информации с помощью клавиатурного тренажера.

2. Знакомство с комплектацией устройств персонального компьютера, способами их подключений.

3. Знакомство с пользовательским интерфейсом операционной системы, справочная служба.

4. Работа с файловой системой ОС, проверка компьютера на вирусы.

5. Постановка руки при вводе с клавиатуры. Основные приемы ввода и редактирования текста. Сохранение и загрузка текстовых файлов.

6. Работа со шрифтами, приемы форматирования текста. Орфографическая проверка.

7. Работа с фрагментами текста. Режим поиска и замены.

8. Работа с таблицами. Работа с нумерованными и маркированными списками.

9. Работа с шаблонами и стилями.

10. Работа с таблицами.Вставка формул, рисунков.

11. Итоговое практическое задание на создание и обработку текстовых документов.

12. Создание и редактирование изображений в растровом редакторе.

13. Создание и редактирование изображений в векторном редакторе.

14. Создание презентации с использованием текста, графики, звука, гиперссылок и анимации.

#### **Содержание учебного предмета 8 класс**

### **Тема/раздел**

#### **1. Передача информации в компьютерных сетях**

Компьютерные сети: виды, структура, принципы функционирования, технические устройства. Скорость передачи данных.

Информационные услуги компьютерных сетей: электронная почта, телеконференции, файловые архивы и пр. Интернет. WWW – Всемирная паутина. Поисковые системы Интернета. Архивирование и разархивирование файлов.

*Практика на компьютере:* работа в локальной сети компьютерного класса в режиме обмена файлами; абота в Интернете (или в учебной имитирующей системе) с почтовой программой, с браузером WWW, с поисковыми программами; работа с архиваторами. Знакомство с энциклопедиями и справочниками учебного содержания в Интернете (используя отечественные учебные порталы). Копирование информационных объектов из Интернета (файлов, документов).

Создание простой веб-страницы с помощью текстового процессора.

### **2. Информационное моделирование**

Понятие модели; модели натурные и информационные. Назначение и свойства моделей. Виды информационных моделей: вербальные, графические, математические, имитационные. Табличная организация информации. Области применения компьютерного информационного моделирования.

*Практика на компьютере:* работа с демонстрационными примерами компьютерных информационных моделей.

### **3. Хранение и обработка информации в базах данных**

Понятие базы данных (БД), информационной системы. Основные понятия БД: запись, поле, типы полей, первичный ключ. Системы управления БД и принципы работы с ними. Просмотр и редактирование БД.

Проектирование и создание однотабличной БД.

Условия поиска информации, простые и сложные логические выражения. Логические операции. Поиск, удаление и сортировка записей.

*Практика на компьютере:* работа с готовой базой данных: открытие, просмотр, простейшие приемы поиска и сортировки; формирование запросов на поиск с простыми и составными условиями поиска; логические величины, операции, выражения; сортировка таблицы по одному и нескольким ключам; создание однотабличной базы данных; ввод, удаление и добавление записей.

## **4. Табличные вычисления на компьютере**

Двоичная система счисления. Представление чисел в памяти компьютера.

Табличные расчеты и электронные таблицы. Структура электронной таблицы, типы данных: текст, число, формула. Адресация относительная и абсолютная. Встроенные функции. Методы работы с электронными таблицами.

Построение графиков и диаграмм с помощью электронных таблиц.

Математическое моделирование и решение задач с помощью электронных таблиц.

*Практика на компьютере:* работа с готовой электронной таблицей: просмотр, ввод исходных данных, изменение формул; создание электронной таблицы для решения расчетной задачи; решение задач с использованием условной и логических функций; манипулирование фрагментами электронной таблицы (удаление и вставка строк, сортировка строк). Использование встроенных графических средств.

Численный эксперимент с данной информационной моделью в среде электронной таблицы.

**Резерв**

**Итого**

## **Темы практических работ:**

1. Работа в локальной сети компьютерного класса в режиме обмена файлами.

2. Работа с электронной почтой.

3. Работа с WWW: использование URL - адреса и гиперссылок, сохранение информации на локальном диске

4. Поиск информации в Интернете (использование поисковых систем)

5. Создание простейшей веб-страницы с использованием текстового редактора

6. Архивирование и разархивирование файлов с использованием программы-архиватора

7. Разработка табличной информационной модели с использованием текстового редактора8. Работа с готовой базой данных: добавление, удаление и редактирование записей в режиме таблицы и в режиме формы

9. Проектирование однотабличной базы данных на компьютере.

10. Формирование простых запросов к готовой базе данных.

11. Формирование сложных запросов к готовой базе данных.

12. Использование сортировки, создание запросов на удаление и изменение

13. Работа с готовой электронной таблицей: добавление и удаление строк и столбцов, изменение формул и их копирование.

14. Использование встроенных математических и статистических функций. Сортировка таблин

15. Построение графиков и диаграмм. Использование логических функций и условной функции. Использование абсолютной адресации.

16. Численный эксперимент с данной информационной моделью в среде электронных таблиц.

17. Зачетное задание по теме «Табличные вычисления на компьютере».

#### **Сдержание учебного предмета 9 класс**

#### **Тема/раздел**

#### **1. Управление и алгоритмы**

Кибернетика. Кибернетическая модель управления.

Понятие алгоритма и его свойства. Исполнитель алгоритмов: назначение, среда исполнителя, система команд исполнителя, режимы работы.

Языки для записи алгоритмов (язык блок-схем, учебный алгоритмический язык). Линейные, ветвящиеся и циклические алгоритмы. Структурная методика алгоритмизации. Вспомогательные алгоритмы. Метод пошаговой детализации.

*Практика на компьютере:* работа с учебным исполнителем алгоритмов; составление линейных, ветвящихся и циклических алгоритмов управления исполнителем; составление алгоритмов со сложной структурой; использование вспомогательных алгоритмов (процедур, подпрограмм).

#### **2. Программное управление работой компьютера**

Алгоритмы работы с величинами: константы, переменные, понятие типов данных, ввод и вывод данных.

Языки программирования высокого уровня (ЯПВУ), их классификация. Структура программы на языке «Паскаль». Представление данных в программе. Правила записи основных операторов: присваивания, ввода, вывода, ветвления, циклов. Структурированный тип данных – массив. Способы описания и обработки массивов.

Этапы решения задачи с использованием программирования: постановка, формализация, алгоритмизация, кодирование, отладка, тестирование.

Практика на компьютере: знакомство с системой программирования на языке «Паскаль; ввод, трансляция и исполнение данной программы; разработка и исполнение линейных, ветвящихся и циклических программ; программирование обработки массивов.

**3. Информационные технологии и общество**

Предыстория информационных технологий. История чисел и системы счисления. История ЭВМ и ИКТ. Понятие информационных ресурсов. Информационные ресурсы современного общества. Понятие об информационном обществе. Проблемы безопасности информации, этические и правовые нормы в информационной сфере.

**Повторение и итоговая контрольная работа**

**Итого**

### **Темы практических работ:**

1. Работа с учебным исполнителем алгоритмов.

2. Построение линейных алгоритмов.

3. Использование вспомогательных алгоритмов.

4. Работа с циклами.

5. Использование метода последовательной детализации для построения алгоритма.

Использование ветвлений.

6. Зачётное задание по алгоритмизации

7. Работа с готовыми программами на языке Паскаль.

8. Разработка линейных программ.

9. Разработка программы на языке Паскаль с использованием операторов ввода, вывода, присваивания и простых ветвлений.

10. Разработка программ с использованием циклов.

11. Разработка программ с использованием одномерных массивов на языке Паскаль.

12. Разработка программы поиска числа в случайно сформированном массиве

13. Зачётное задание по программированию.

## **Тематическое планирование Информатика и ИКТ 7 класс, 1 час в неделю (всего 35 часов в год)**

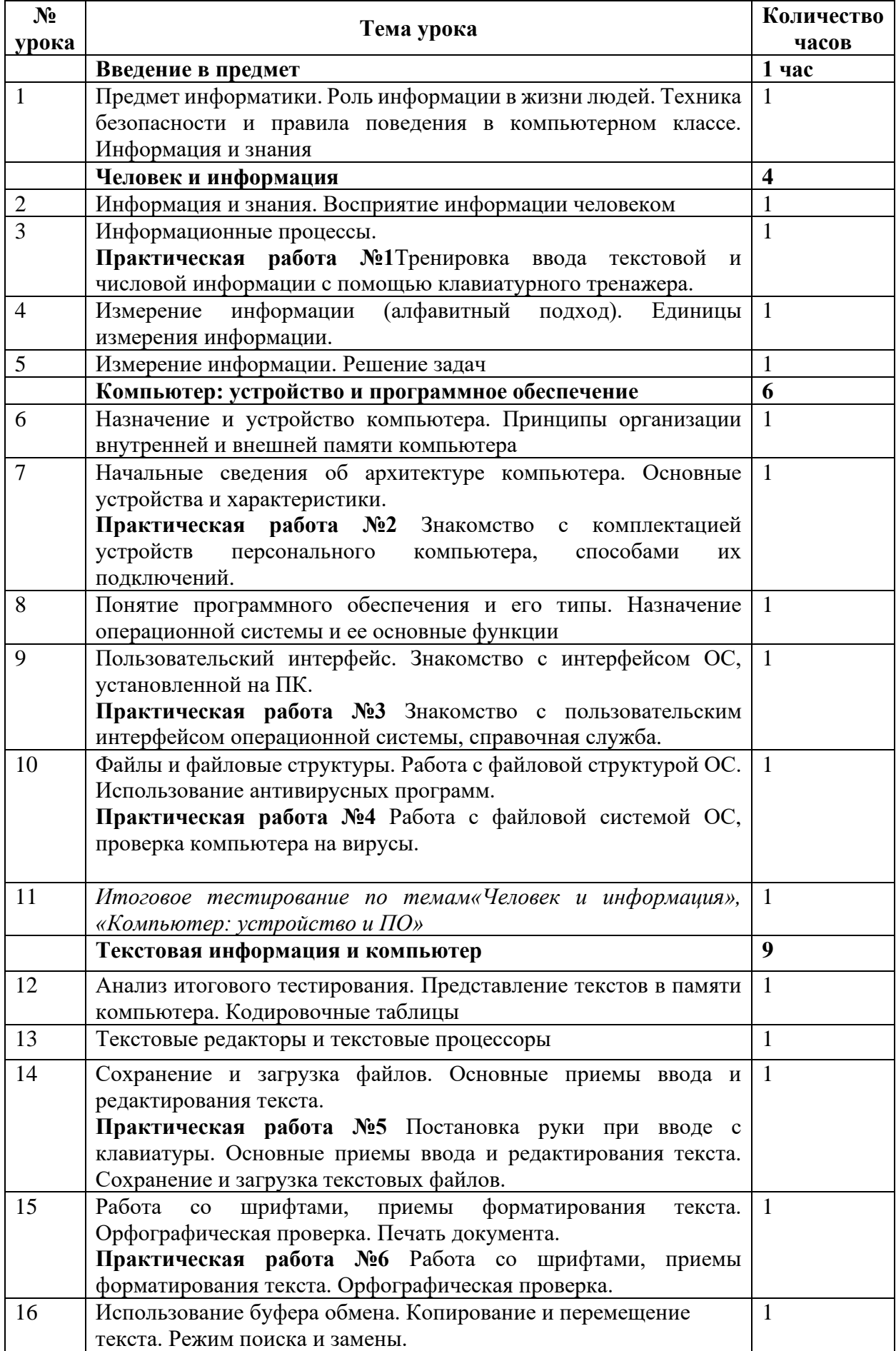

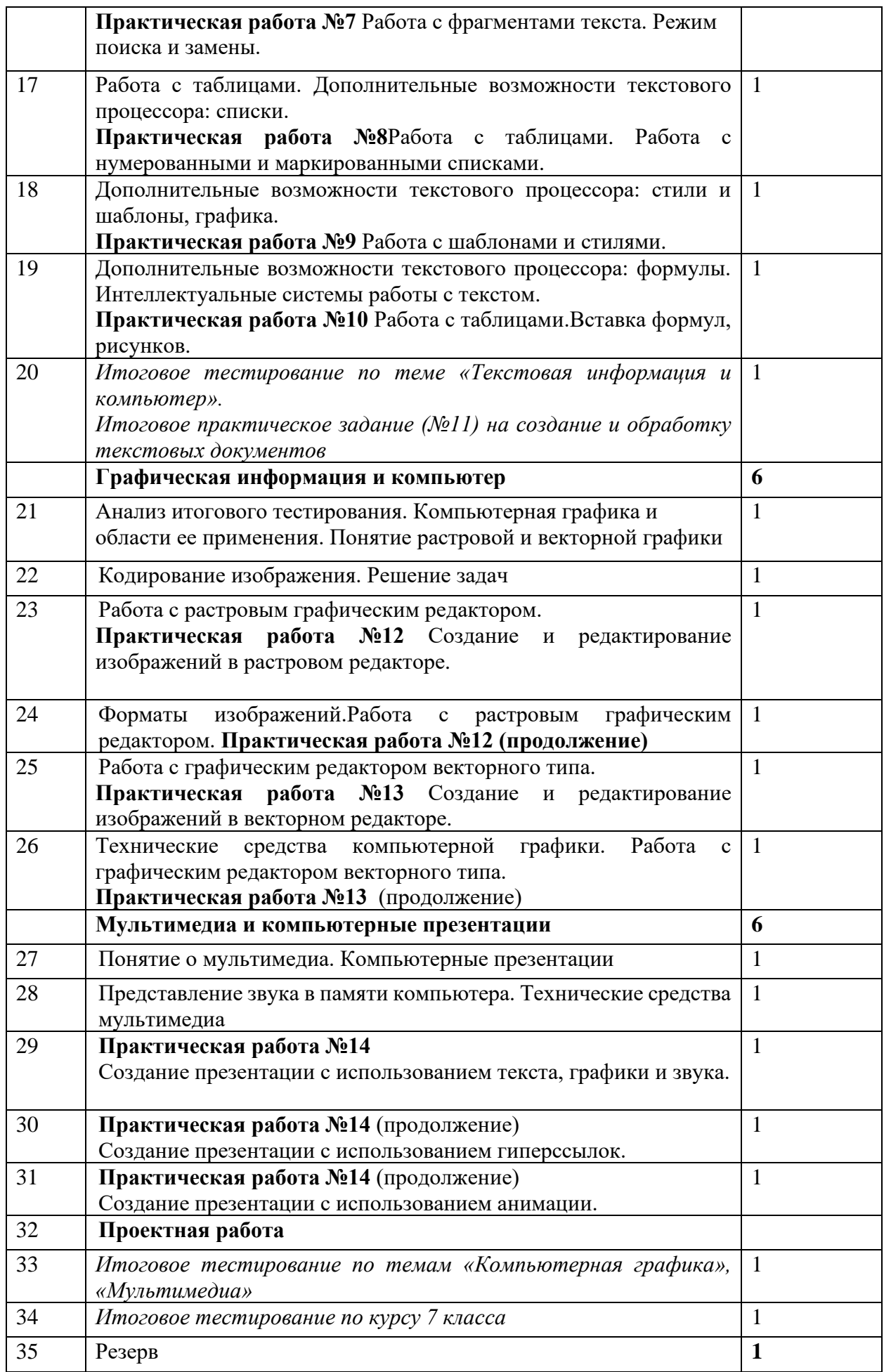

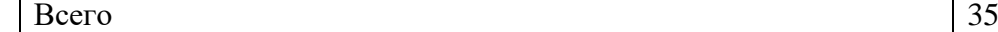

## **Тематическое планирование**

#### **Информатика и ИКТ 8 класс, 1 час в неделю (всего 35 часов в год)**

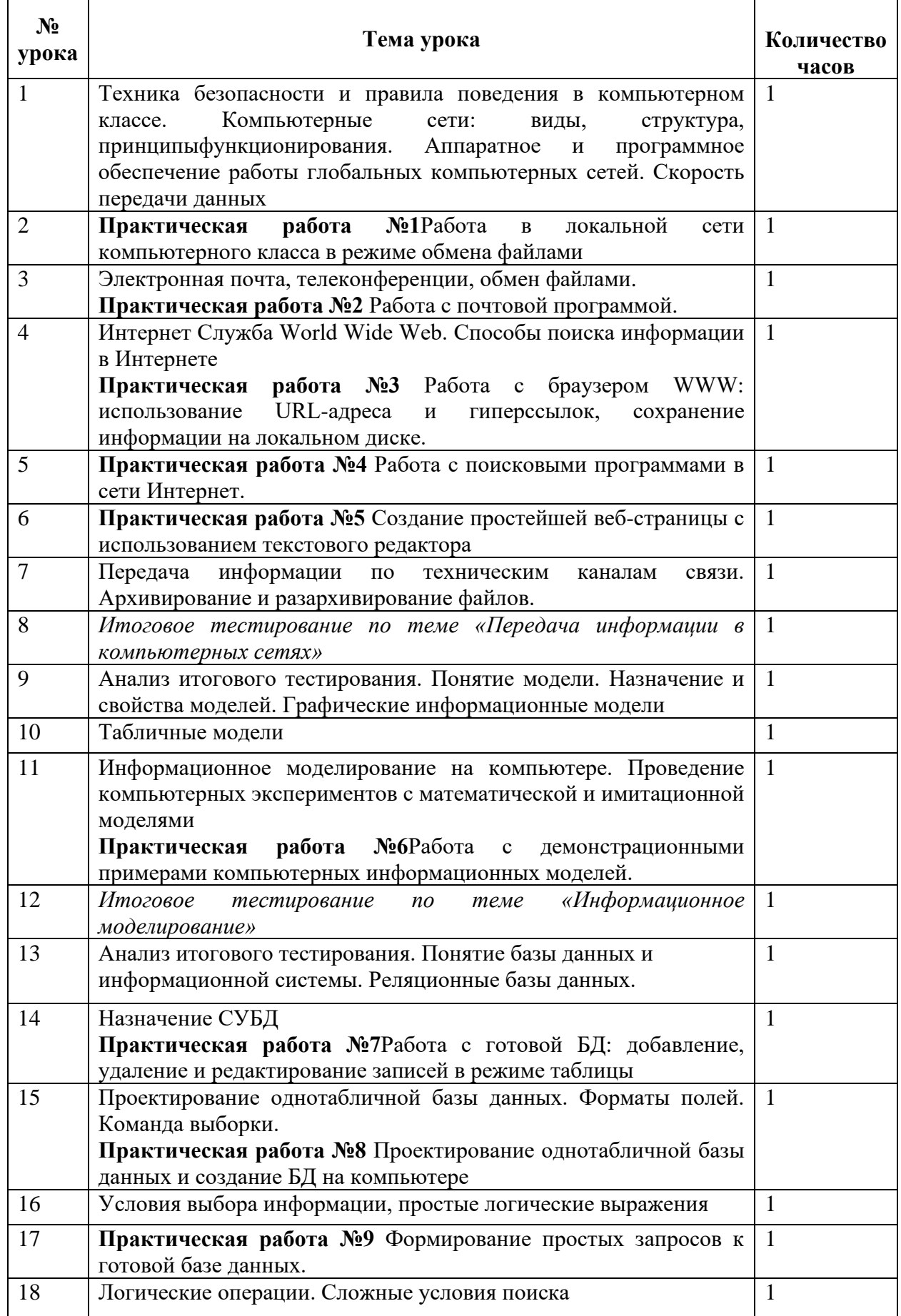

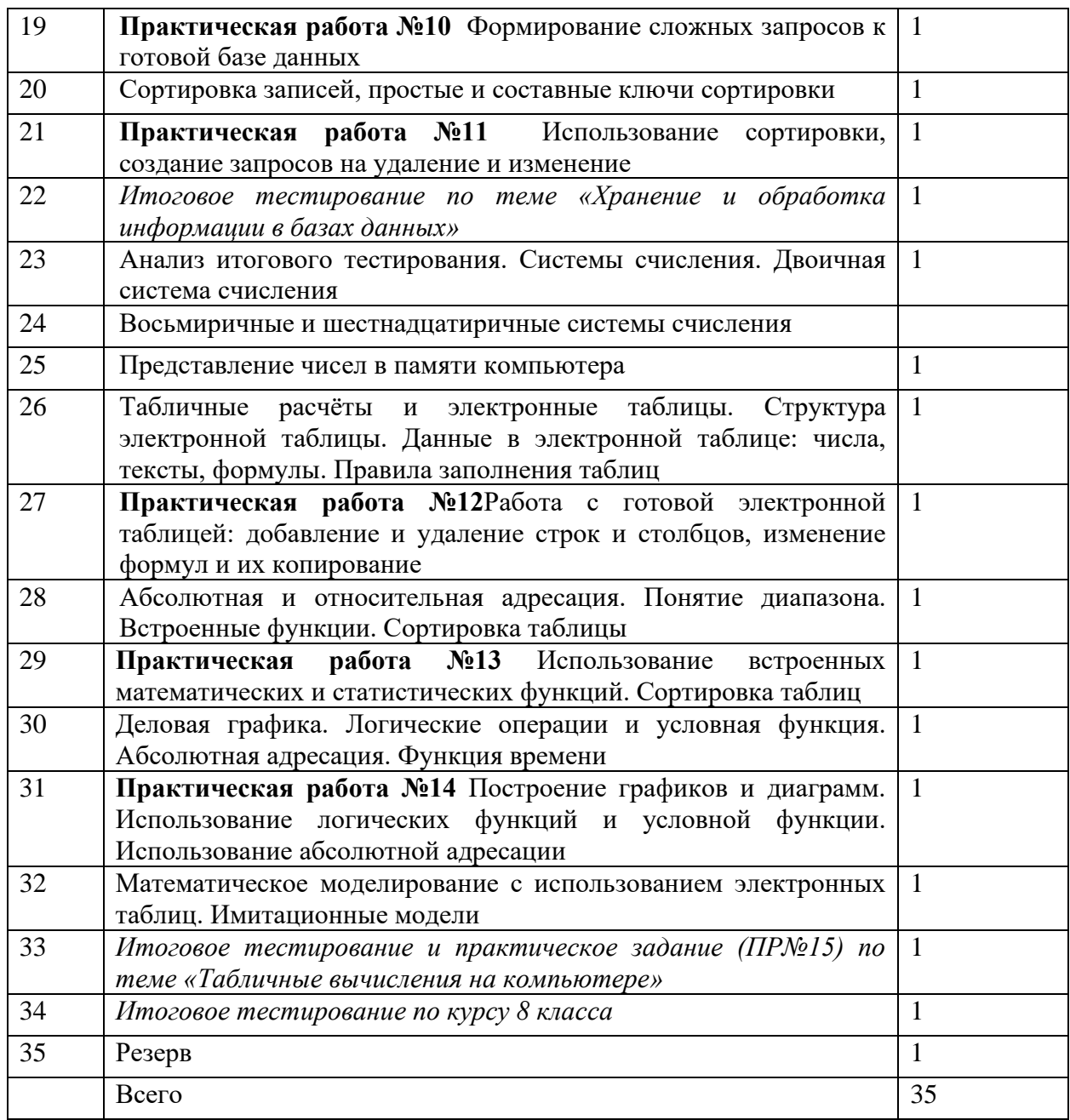

#### **Тематическое планирование Информатика и ИКТ 9 класс, 1 час в неделю (всего 34 часа в год)**

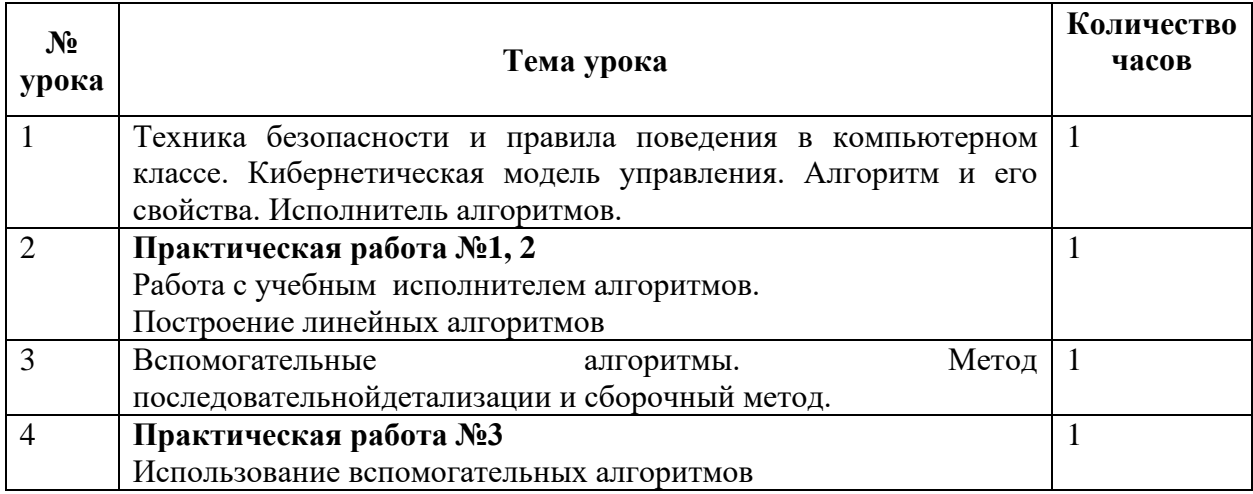

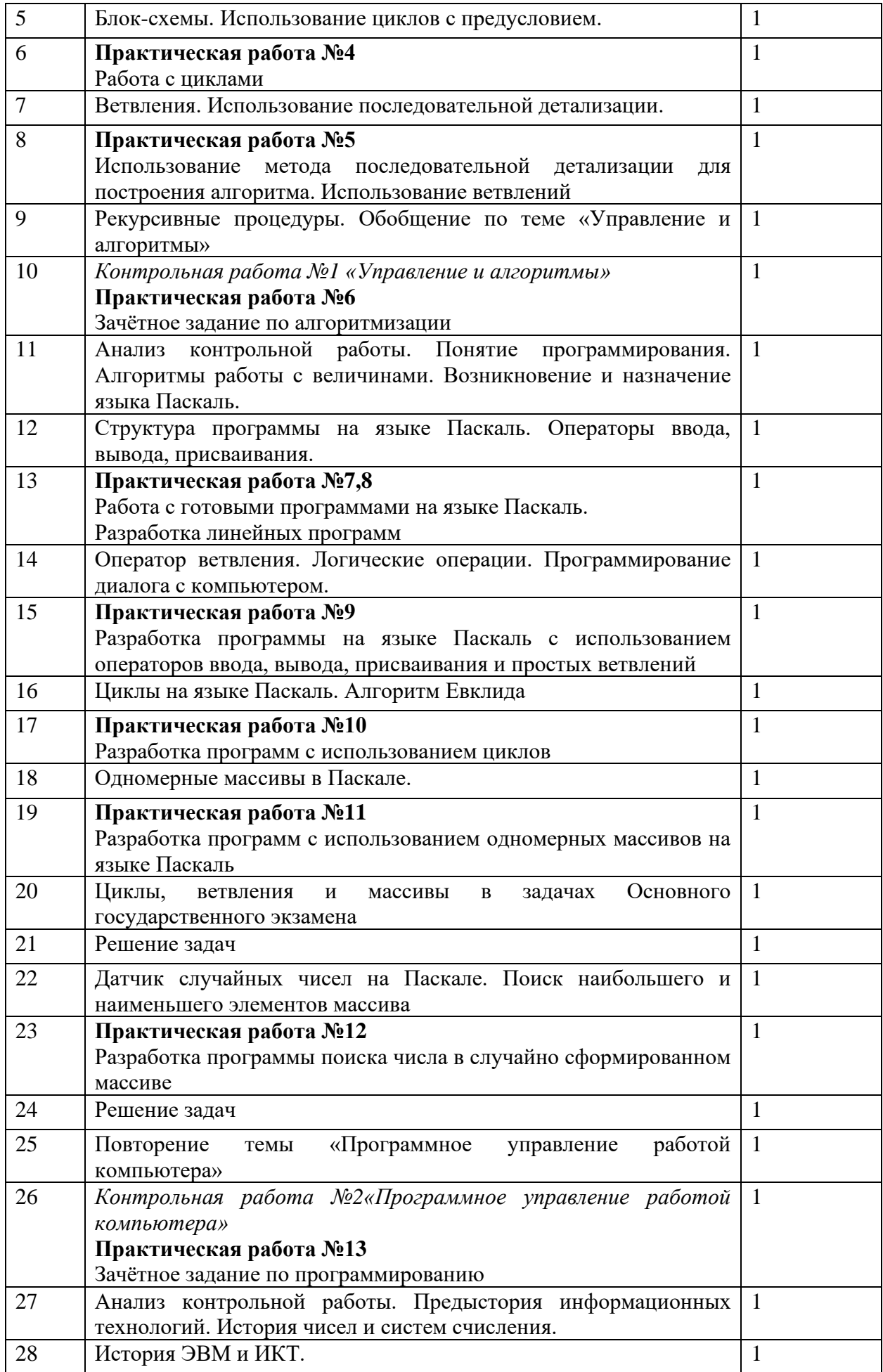

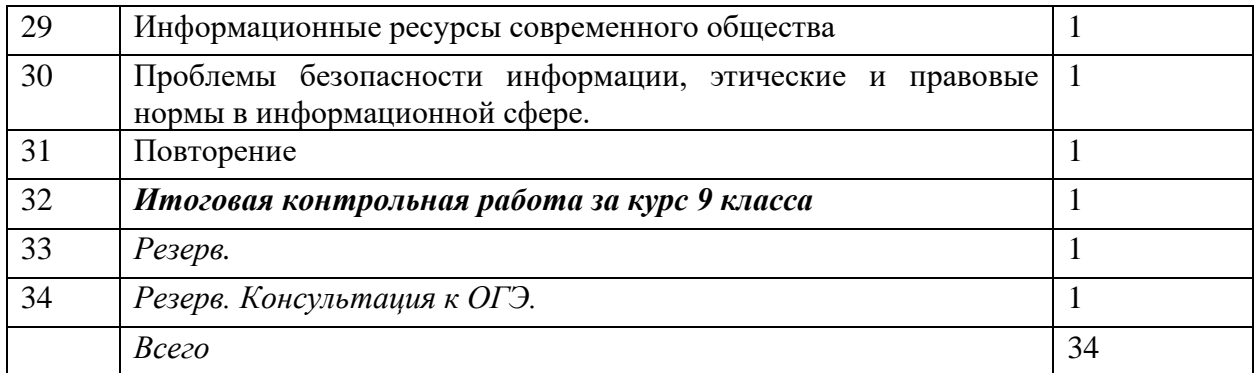

Подписано цифровой подписью: Богатырева Елена Александровна

DN: cn=Богатырева Елена Александровна, o=Муниципальное бюджетное общеобразовательное учреждение "Центр образования г.Певек", ou, email=centr42@rambler.ru, c=RU Дата: 2022.05.03 14:19:50 +11'00'